## **Manual Java Download 64 Bit**

Recognizing the artifice ways to get this book **Manual Java Download 64 Bit** is additionally useful. You have remained in right site to start getting this info. acquire the Manual Java Download 64 Bit member that we manage to pay for here and check out the link.

You could purchase guide Manual Java Download 64 Bit or acquire it as soon as feasible. You could quickly download this Manual Java Download 64 Bit after getting deal. So, bearing in mind you require the book swiftly, you can straight get it. Its thus agreed simple and hence fats, isnt it? You have to favor to in this flavor

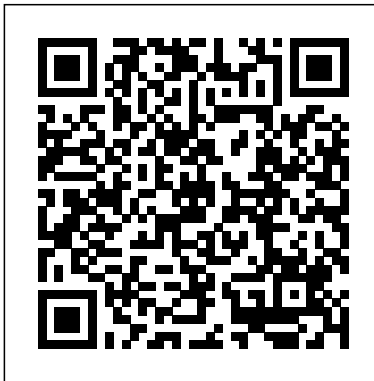

FishStatJ Manual John Wiley & Sons

Processing is a free, beginner-friendly programming language designed to help with a GUI, from the very basic concepts of non-programmers create interactive art with code. The SparkFun Guide to Processing, the first in the SparkFun Electronics series, will show you how to craft digital artwork and even combine that artwork with hardware so that it reacts to the world around you. Start with the basics of programming and animation as you draw colorful shapes and make them bounce around the screen. Then move on to a series of hands-on, step-by-step projects that will show you how to: - Make detailed pixel art and scale it to epic proportions –Write a maze game and build a MaKey MaKey controller with fruit buttons - Play, record, and sample audio to create your own soundboard - Fetch weather data from the Web and build a custom weather dashboard - Create visualizations that change based on sound, light, and temperature readings With a little imagination and Processing as your paintbrush, you'll be on your way to coding your own gallery of digital art in no time! Put on your artist' shat, and begin your DIY journey by learning some basic programming and making your first masterpiece with The SparkFun Guide to Processing. The code in this book is compatible with Processing 2 and Processing 3.

**All You Wanted to Know about Java!** IBM Redbooks Develop skills to build powerful plug-ins with Eclipse IDE through examples About This Book Create useful plug-ins to make Eclipse work for you Learn how to migrate Eclipse 3.x plug-ins to Eclipse 4.x processing a ResultSet and a RowSet. It From automation to testing, find out how to get your IDE performing at an impressive standard Who This Book Is For This book is for Java developers familiar with Eclipse who need more from the IDE. This book will sharpen your confidence and make you a more productive developer with a tool that supports rather than limits you. What You Will Learn Create plug-ins for Eclipse 4.x Test plug-ins automatically with JUnit Display tree and table information in views Upgrade Eclipse 3.x plug-ins to Eclipse 4.x Find out how to build user interfaces from SWT and JFace Run tasks in the background and update the user interface asynchronously Automate builds of plug-ins and features Automate user interface tests with SWTBot In Detail Eclipse is used by everyone from indie devs to NASA engineers. Its popularity is underpinned by its impressive plug-in ecosystem, which allows it to be extended to meet the needs of whoever is using it. This book shows you how to take full advantage of the Eclipse IDE by building your own useful plug-ins from start to finish. Taking you through the complete process of plug-in development, from packaging to automated testing and deployment, this book is a direct route to quicker, cleaner Java development. It may be for beginners, but we're confident that you'll develop new skills quickly. Pretty soon you'll feel like an expert, in complete control of your IDE. Don't let Eclipse define you - extend it with the plug-ins you need today for smarter, happier, and more effective development. Style and approach Packed with plenty of examples so you're never stuck, or never left simply reading instructions, this book encourages you to get started immediately. This book is for developers who want to develop, not just learn. **Beginning Java 8 APIs, Extensions and Libraries** IBM Redbooks Server environment. Also in this book are FishStatJ is a desktop application designed to disseminate FAO Fishery Statistical data to the world. Fish StatJ sprimary aim is Application Server and Websphere to display, refine and export data. However, unlike a spreadsheet software it cannot modify the data, create graphs or distributed platforms. It also includes perform advanced data analysis. One of FishStatJ's greatest strength is that it can display species according to several authoritative dassifications, such as the International Standard information about migration considerations Statistical Classification of Aquatic Animals and Plants (ISSCAAP) or the UN's Central Product Classification (CPC); book has been updated with the new features and show the scientific name.

**Java Programming for Android Developers For Dummies** Jyotsna Sharma

Takes a tutorial approach towards developing and serving Java applets, offering step-by-step instruction on such areas as motion pictures, animation, applet interactivity, file transfers, sound, and type. Original. (Intermediate). The Complete Guide to CICS Transaction Gateway Volume 1 Configuration and Administration Packt Publishing Ltd Beginning Java 8 APIs, Extensions and Libraries completes the Apress Java learning journey and is a comprehensive approach to learning the Java Swing, JavaFX, Java Scripting, JDBC and network programming APIs. This book covers the key extensions of the Java programming language offers end-to-end coverage of the latest such as Swing, JavaFX, network programming, and JDBC. Each topic starts with a discussion of the topic's background. A step-by-step process, with small snippets

of Java code, provides easy-to-follow instructions. At the end of a topic, a complete and ready-to-run Java program is provided. This book contains over 130 images and diagrams to help you visualize and better understand the topics. More than 130 complete programs allow you to practice and quickly learn the topics. The Swing chapters discuss various aspects of working developing a Swing application, to the most skillset. advanced topics, such as decorating a Swing **Big Java 2nd Edition with BlueJ Companion** component with a JLayer, drag-and-drop features, Synth Skinnable L&F, etc. The chapter on network programming covers the basics of network technologies first, and then, the advanced topics of network programming, using a Java class library. It covers IPv4 and IPv6, addressing schemes, subnetting, supernetting, multicasting, TCP/IP sockets, UPD sockets, asynchronous socket I/O, etc. The chapter on JDBC provides the details of connecting and working with databases such as Oracle, SQL Server, MySQL, DB2, Java DB (Apache Derby), Sybase, Adaptive Server Anywhere, etc. It contains a complete discussion on discusses how to use the RowSetFactory, to obtain a RowSet object of a specific type. Working with Large Objects (LOBs), such as Blob, Clob, and NClob, is covered in detail with Java code examples and database scripts.

IBM Midrange System Storage Implementation and Best Practices Guide MicroStrategy This IBM® Redbooks® publication provides information about the concepts, planning, and design of IBM WebSphere® Application Server V8.5 environments. The target

audience of this book is IT architects and consultants who want more information about Construct a testing laboratory to experiment the planning and design of applicationserving environments, from small to large, and complex implementations. This book addresses the packaging and features in WebSphere Application Server, and highlights the most common implementation topologies. It provides information about planning for specific tasks and components that conform to the WebSphere Application planning guidelines for Websphere Application Server Network Deployment on guidelines for WebSphere Application Server IPFire firewalls, and ModSecurity web for IBM z/OS®. This book contains when moving from previous releases. This

introduced with WebSphere Application Server V8.5.5.

WebSphere Application Server V8.5 Concepts, Planning, and Design Guide McGraw Hill Professional

Build enhanced visual experiences and design and deploy modern, easy-to-maintain, client applications across a variety of platforms. This book will show you how these applications can take advantage of the latest user interface components, 3D technology, and cloud algorithms, embedded systems, novel mobile services to create immersive visualizations and allow high-value data manipulation. The Definitive Guide to Modern Java Clients with JavaFX is a professional reference for building Java applications for desktop, mobile, and embedded in the Cloud age. It features in JavaFX and Java 13. After reading this book, you will be equipped to upgrade legacy client applications, develop crossplatform applications in Java, and build

enhanced desktop and mobile native clients. What You Will LearnCreate modern client applications in Java using the latest JavaFX and Java 13Build enterprise clients that will enable integration with existing cloud services Use advanced visualization and 3D featuresDeploy on desktop, mobile, and embedded devices Who This Book Is For Professional Java developers who are interested in learning the latest client Java development techniques to fill out their

**Manual 2nd Edition Set** Packt Publishing Ltd Know how to set up, defend, and attack computer networks with this revised and expanded second edition. You will learn to configure your network from the ground up, beginning with developing your own private virtual test environment, then setting up your own DNS server and AD infrastructure. You will continue with more advanced network services, web servers, and database servers and you will end by building your own web applications servers, including WordPress and Joomla!. Systems from 2011 through 2017 are covered, including Windows 7, Windows 8, Windows 10, Windows Server 2012, and Windows Server 2016 as well as a range of Linux distributions, including Ubuntu, CentOS, Mint, and OpenSUSE. Key defensive techniques are integrated throughout and you will develop situational awareness of your network and build a complete defensive infrastructure, including log servers, network firewalls, web application firewalls, and intrusion detection systems. Of course, you cannot truly understand how to defend a network if you do not know how to attack it, so you will attack your test systems in a variety of ways. You will learn about Metasploit, browser attacks, privilege escalation, pass-the-hash attacks, malware, man-in-the-middle attacks, database attacks, and web application attacks. What You'll Learn with software and attack techniquesBuild realistic networks that include active directory, file servers, databases, web servers, and web applications such as WordPress and Joomla!Manage networks remotely with tools, including PowerShell, WMI, and WinRMUse offensive tools such as Metasploit, Mimikatz, Veil, Burp Suite, and John the RipperExploit networks starting from malware and initial intrusion to privilege escalation through password cracking and persistence mechanismsDefend networks by developing operational awareness using auditd and Sysmon to analyze logs, and deploying defensive tools such as the Snort intrusion detection system, application firewalls Who This Book Is For This study guide is intended for everyone involved in or interested in cybersecurity operations (e.g., cybersecurity professionals, IT professionals, business professionals, and students) IBM Tivoli Storage Productivity Center V5.1 Technical Guide Pearson Education Mobile Applications Development with Android: Technologies and Algorithms presents advanced techniques for mobile app development, and addresses recent developments in mobile technologies and wireless networks. The book covers advanced app architecture, and mobile cloud computing paradigms. Divided into three sections, the book explores three major dimensions in the current mobile app development domain. The first section describes mobile app design and development skills, including a quick start on using Java to run an Android application on a real phone. It also introduces 2D graphics and UI design, as well as multimedia in

Manual Java Download 64 Bit

Android mobile apps. The second part of the path from Cisco that includes simulation and book delves into advanced mobile app optimization, including an overview of mobile embedded systems and architecture. Data storage in Android, mobile optimization by dynamic programming, and mobile optimization by loop scheduling are also covered. The last section of the book looks at emerging technologies, including mobile cloud computing, advanced techniques using Big Data, and mobile Big Data storage. About the Authors Meikang Qiu is an Associate Professor of Computer Science at Pace University, and an adjunct professor at Columbia University. He is an IEEE/ACM Senior Member, as well as Chair of the IEEE STC (Special Technical Community) on Smart Computing. He is an Associate Editor of a dozen of journals including IEEE Transactions on Computers and IEEE Transactions on Cloud Computing. He has published 320+ peer-reviewed journal/conference papers and won 10+ Best Paper Awards. Wenyun Dai is pursuing his PhD at Pace University. His research interests include high performance computing, mobile data privacy, resource management optimization, cloud computing, and mobile networking. His paper about mobile app privacy has been published in IEEE Transactions on Computers. Keke Gai is pursuing his PhD at Pace University. He has published over 60 peer-reviewed journal or conference papers, and has received three IEEE Best Paper Awards. His research interests include cloud computing, cyber security, combinatorial optimization, business process modeling, enterprise architecture, and Internet computing. . Beginning Programming with Java For Dummies McGraw Hill Professional

Trust the best-selling Official Cert Guide series from Cisco Press to help you learn, prepare, and practice for exam success. They are built with the objective of providing assessment, review, and practice to help ensure you are fully prepared for your certification exam. \* Master Implementing Secure Solutions with Virtual Private Networks (SVPN) 300-730 exam topics \* Assess your knowledge with chapter-opening quizzes \* Review key concepts with exam preparation tasks This is the eBook edition of the CCNP Security Virtual Private Networks SVPN 300-730 Official Cert Guide. This eBook does not include access to the companion website with practice exam that comes with the print edition. CCNP Security Virtual Private Networks SVPN 300-730 Official Cert Guide presents you with an organized test preparation routine through the use of proven series elements and techniques. "Do I Know This Already?" quizzes open each chapter and enable you to decide how much time you need to spend on each section. Exam topic lists make referencing easy. Chapter-ending Exam Preparation Tasks help you drill on key concepts you must know thoroughly. CCNP Security Virtual Private Networks SVPN 300-730 Official Cert Guide focuses specifically on the objectives for the CCNP Security SVPN exam. Three leading Cisco security technology experts share preparation hints and testtaking tips, helping you identify areas of weakness and improve both your conceptual knowledge and hands-on skills. Material is presented in a concise manner, focusing on increasing your understanding and retention of exam topics. Well regarded for its level of detail, assessment features, comprehensive design scenarios, and challenging review questions and exercises, this official study guide helps you master the concepts and techniques that will enable you to succeed on the exam the first time. It helps you master all the topics on the Implementing Secure Solutions with Virtual Private Networks (SVPN) 300-730 exam, deepening your knowledge of \* Site-to-site virtual private networks on routers and firewalls \* Remote access VPNs \* Troubleshooting using ASDM and CLI \* Secure communications architectures CCNP Security Virtual Private Networks SVPN 300-730 Official Cert Guide is part of a recommended learning

hands-on training from authorized Cisco Learning Partners and self-study products from **Teach Yourself Java for Macintosh in 21** Cisco Press. To find out more about instructor-**Days** Food & Agriculture Org. led training, e-learning, and hands-on instruction offered by authorized Cisco Learning Partners worldwide, please visit http://www.cisco.com/web/learning/index.html. **Java Performance: The Definitive Guide** Pearson IT Certification

Essential Skills--Made Easy! Learn the fundamentals of Java programming in no time from bestselling programming author Herb Schildt. Fully updated to cover Java Platform, Standard Edition 7 (Java SE 7), Java: A Beginner's Guide, Fifth Edition starts with the basics, such as how to compile and run a Java program, and then discusses the keywords, syntax, and constructs that form the core of the Java language. You'll also find coverage of some of Java's most advanced features, including multithreaded programming and generics. An introduction to Swing concludes the book. Get started programming in Java right away with help from this fast-paced tutorial. Designed for Easy Learning: Key Skills & Concepts--Chapter-opening lists of specific skills covered in the chapter Ask the Expert--Q&A sections filled with bonus information and helpful tips Try This--Hands-on exercises that show you how to apply your skills Self Tests--End-ofchapter questions that test your understanding Annotated Syntax--Example code with commentary that describes the programming techniques being illustrated **Installation and Configuration Guide for MicroStrategy 9. 3** IBM Redbooks

Unleash the power of the latest Spring MVC 4.x to develop a complete application About This Book Work through carefully crafted exercises with detailed explanations for each step will help you understand the concepts with ease You will gain a clear understanding of the end-to-end request/response life cycle, and each logical component's responsibility This book is packed with tips and tricks that demonstrate industry best practices on developing a Spring-MVC-based application Who This Book Is For The book is for Java developers who want to exploit Spring MVC and its features to build web applications. Some familiarity with basic servlet programming concepts would be a plus, but is not a prerequisite. What You Will Learn Familiarize yourself with the anatomy of the Spring 4.X development environment Understand web application 2 – Variables, data types and operators architecture and the Spring MVC request flow Integrate bean validation and custom validation Use error handling and exception resolving Get to grips with REST-based web service development and Ajax Test your web application In Detail Spring MVC helps you build flexible and loosely coupled web applications. The Spring MVC Framework is architected and designed in such a way that every piece of logic and functionality is highly configurable. Also, Spring can integrate effortlessly with other popular web frameworks such as Struts, WebWork, Java Server Faces, and Tapestry. The book progressively teaches you to configure the Spring development environment, architecture, controllers, libraries, and more before moving on to developing a full web application. It begins with an introduction to the Spring development environment and architecture so you're familiar with the know-hows. From here, we move on to controllers, views, validations, Spring Tag libraries, and more. Finally, we integrate it all together to develop a web application. You'll also get to grips with testing applications for reliability. Style and approach This book takes a pragmatic step-by-step approach to web application development using Spring MVC, with informative screenshots and concise explanation.

## **Learn Java for Android Development** John Wiley & Sons

well on your way toward creating Android apps quickly with Java.

Get started creating Android apps with Java in no time! The demand for Android apps is not slowing down but many mobile developers who want to create Android apps lack the necessary Java background. This beginner guide gets you up and running with using Java to create Android apps with no prior knowledge or experienced necessary! Shows you the basic Java development concepts and techniques that are necessary to develop Android apps Explores what goes into creating an Android app to give you a better understanding of the various elements Addresses how to deal with standard programming challenges and debugging Beginning Android Programming with Java For Dummies puts you **LibreOffice 6.2 Calc Guide** Apress

In this IBM® Redbooks® publication, you will gain an appreciation of the IBM CICS® Transaction Gateway (CICS TG) product suite, based on key criteria, such as capabilities, scalability, platform, CICS server support, application language support, and licensing model. Matching the requirements to available infrastructure and hardware choices requires an appreciation of the choices available. In this book, you will gain an understanding of those choices, and will be capable of choosing the appropriate CICS connection protocol, APIs for the applications, and security options. You will understand the services available to the application developer when using a chosen protocol. You will then learn about how to implement CICS TG solutions, taking advantage of the latest capabilities, such as IPIC connectivity, high availability, and Dynamic Server Selection. Specific scenarios illustrate the usage of CICS TG for IBM z/OS®, and CICS TG for Multiplatforms, with CICS Transaction Server for z/OS and IBM WebSphere® Application Server, including connections in CICS, configuring simple end-to-end connectivity (all platforms) with verification for remote and local mode applications, and adding security, XA support, and high availability. CCNP Security Virtual Private Networks SVPN 300-730 Official Cert Guide No Starch Press Chapter 1 of this book is now available online: bit.ly/2k3dSK6Chapter 8 of this book is now available online: bit.ly/2jxrv4F Getting started with Java programming language is a hands-on guide to begin developing programs using Java. This book is meant for students and professionals with little or no knowledge of Java. The examples that accompany this book are based on Java 8. You can download the examples (consisting of 30 sample projects) discussed in this book from the following Google Drive location: https://dr ive.google.com/open?id=0B1IwsLB5TOglZXYxWW9 JMndUX3M. Chapter 1 – Hello World! Chapter Chapter 3 – Control flow statements Chapter 4 – Objects, classes and methods Chapter 5 – Packages, access modifiers, static and this keywords Chapter 6 – Object-oriented programming concepts Chapter 7 – Abstract classes and interfaces Chapter 8 – Exception handling Chapter 9 – Arrays, immutability, recursive methods and wrapper classes Jakarta Struts For Dummies Apress IBM® Tivoli® Storage Productivity Center V5.1 products offer storage infrastructure management that helps optimize storage management by centralizing, simplifying, automating, and optimizing storage tasks associated with storage systems, data disaster recovery, storage networks, and capacity management. IBM Tivoli Storage Productivity Center V5.1 products include: IBM Tivoli Storage Productivity Center V5.1 IBM Tivoli Storage Productivity Center Select Edition V5.1 Tivoli Storage Productivity Center V5.1 is designed to provide device management capabilities, such as automated system discovery, provisioning, data replication, configuration, and performance monitoring for storage systems and storage networks. Tivoli Storage Productivity Center Select Edition V5.1 offers the same features as Tivoli Storage Productivity Center V5.1 but at attractive entry-level pricing for operations with smaller capacities. It is licensed per storage device, such as disk controllers and their respective expansion units. This IBM Redbooks® publication is intended for storage administrators and users who are installing and using the features and functions in IBM Tivoli Storage Productivity Center V5.1. The information in this book can be used to plan for, install, and customize the components of Tivoli Storage Productivity Center in your storage infrastructure.

Learn to speak the Java language like the pros Are you new to programming and have decided that Java is your language of choice? Are you a wanna-be programmer looking to learn the hottest lingo around? Look no further! Beginning Programming with Java For Dummies, 5th Edition is the easyto-follow guide you'll want to keep in your back pocket as you work your way toward Java mastery! In plain English, it quickly and easily shows you what goes into creating a program, how to put the pieces together, ways to deal with standard programming challenges, and so much more. Whether you're just tooling around or embarking on a career, this is the ideal resource you'll turn to again and again as you perfect your understanding of the nuances of this popular programming language. Packed with tons of step-by-step instruction, this is the only guide you need to start programming with Java like a pro. Updated for Java 9, learn the language with samples and the Java toolkit Familiarize yourself with decisions, conditions, statements, and information overload Differentiate between loops and arrays, objects and classes, methods, and variables Find links to additional resources Once you discover the joys of Java programming, you might just find you're hooked. Sound like fun? Here's the place to start.

**Getting Started with LibreOffice 6.0** Apress As a Web developer, you've probably heard a lot about Jakarta Struts, the popular open source framework for creating Web applications in Java. Struts is the de facto standard for Java-based Web applications; in fact, some people consider Profits from the sale of this book will be it the yardstick by which all other Web application frameworks are measured. The Struts framework is based on a classic Model-View-Controller (MVC) design paradigm that combines Java servlets, Java Server Pages (JSP), custom tags, and message resources into a unified framework. Jakarta Struts For Dummies will get you up and running with Struts in a hurry, so you can Control the business logic of your applications Design the view for JavaServer Pages Validate data Use tiles to dynamically create pages Secure and troubleshoot your applications, and more Jakarta Struts saves you coding time and helps you create an extensible development environment. Jakarta Struts For Dummies provides the information you need when you need it, and even lets you get your feet wet right away by creating a special "jump start" application in Part I. Jakarta Struts For Dummies helps you Understand and apply the Model-View-Controller (MVC) design pattern Integrate Struts into a Web application environment Use tag libraries to simplify your JSP pages Maintain control with effective security features Internationalize Web applications with a feature that creates easy-to-update text content, so international viewers can see pages in their own languages Represent all types of data, from one or two items to a huge and complex database Extend Jakarta's functionality with plug-ins Use logging to help you troubleshoot an application Loaded with tips, examples, and explanatory sidebars, this plain-English guide to Jakarta Struts will have you creating Web applications with Struts before you can say "Java".

## **Getting started with Java programming language:a hands-on guide to begin developing Java programs** CRC Press

This IBM® Redbooks® publication represents a compilation of best practices for deploying and configuring IBM Midrange System StorageTM servers, which include the DS4000® and the DS5000 family of products. This book is intended for IBM technical professionals, Business Partners, and customers responsible for the planning, deployment, and maintenance

of the IBM Midrange System Storage family of products. We realize that setting up DS4000 and DS5000 Storage Servers can be a complex task. There is no single configuration that will be satisfactory for every application or situation. First, we provide a conceptual framework for understanding the hardware in a Storage Area Network. Then we offer our guidelines, hints, and tips for the physical installation, cabling, and zoning, using the Storage Manager setup tasks. After that, we turn our attention to the performance and tuning of various components and features, including numerous guidelines. We look at performance implications for various application products such as DB2®, Oracle, Tivoli® Storage Manager, Microsoft® SQL server, and in particular, Microsoft Exchange with IBM Midrange System Storage servers. Then we review the various tools available to simulate workloads and to measure, collect, and analyze performance data. We also consider the AIX® environment, including High Availability Cluster Multiprocessing (HACMPTM) and General Parallel File System (GPFSTM). Finally, we provide a quick guide to the storage server installation and configuration using best practices. This edition of the book also includes guidelines for managing and using the DS4000 and DS5000 with the IBM System Storage SAN Volume Controller (SVC). **Cyber Operations** Hayden LibreOffice is a freely-available, full-

featured office suite that runs on Windows, Linux, and macOS computers. This book is for anyone who wants to get up to speed quickly with LibreOffice 6.0. It introduces Writer (word processing), Calc (spreadsheets), Impress (presentations), Draw (vector drawings), Math (equation editor), and Base (database). This book was written by volunteers from the LibreOffice community. used to benefit the community.